## **ICT0417 - Grade 10**

## **Crash Course Contents**

#### *Content List:*

Day1: Networks and the effects of using them Day 2: ICT applications - Booking System Day 3: ICT application - Sensors and Microprocessors Day 4: ICT application - Expert system Day 5: The systems life cycle Day 6: Database (SQL) Day 7:Website authoring(HTML) Day 8: CSS Day 9: Spreadsheet (Multiple Functions) Day 10: Presentation( Master Slide in depth)

#### *Content Detail:*

Day1: Networks and the effects of using them

4.1 networks:

- understand how a router works and its purpose
- describe how networks and individual computers connect to the internet
- describe how a router stores computer addresses
- describe how it routes data packets

• understand the use of other common network devices, including: network interface cards, hubs, bridges, switches, modems

- understand the use of WiFi and Bluetooth in networks
- describe how computers can use WiFi to connect to a network
- describe how computers can use Bluetooth to connect to a network
- compare and contrast Bluetooth and WiFi

• understand how to set up and configure a small network, including: access to the internet, the use of a browser, the use of email, access to an Internet Service Provider (ISP)

• understand the characteristics and purpose of common network environments, such as intranets and the internet

- define what the internet is
- define what an intranet is
- describe the differences between an intranet and the internet
- explain the purpose of an intranet and how that differs from the purpose of the internet
- describe the uses of an intranet
- describe the uses of the internet

– define the terms Local Area Network (LAN), Wireless Local Area Network (WLAN) and Wide Area Network (WAN)

– describe the differences between a LAN, a WLAN and a WAN

• understand the advantages and disadvantages of using different types of computer to access the internet

– compare the advantages and disadvantages of using laptop computers, desktop computers, tablet computers and smartphones to access the internet

Day 2: ICT Application : booking systems

• identify areas where booking systems are used (e.g. travel industry, theatres and cinemas)

- describe the online processing involved in booking tickets
- discuss the advantages and disadvantages of online booking systems

6.9 banking applications

Candidates should be able to:

• describe the computer processing involved in Electronic Funds Transfer (EFT)

• describe the computer processing involved in using automatic teller machines (ATM) (e.g. withdrawing cash, depositing cash or cheques, checking account balance, mini statements, smartphone/cellphone recharge/top up, bill paying, money transfers, ordering paper-based goods)

• describe the use of processing involved in credit/debit card transactions

- describe the clearing of cheques
- describe phone banking
- describe internet banking, and discuss the advantages and disadvantages of it

Day 3: 6.3 measurement applications

• describe a range of measurement applications (e.g. scientific experiments, weather stations)

- explain the difference between analogue data and digital data
- explain the need for conversion between analogue and digital data

• describe the use of microprocessors and computers in a number of applications (e.g. pollution monitoring, intensive care units in hospitals)

• discuss the advantages and disadvantages of using computers in measurement rather than humans

6.4 microprocessors in control applications

• describe the role of a microprocessor or computer in control applications, including the role of the pre-set value

• describe the use of computer control in applications (e.g. turtle graphics, automatic washing machines, automatic cookers, computer controlled central heating systems, burglar alarms, computer controlled glasshouses)

Day 4: expert systems

• identify a range of applications which use expert systems (e.g. mineral prospecting, car engine fault diagnosis, medical diagnosis, chess games)

• identify the components of an expert system (e.g. interactive user interface, inference engine, rules base, knowledge base)

• describe how an expert system is used to suggest diagnoses

Day 5: The systems life cycle 7.1 analysis

• methods of researching an existing system

– identify and describe methods of researching an existing system (e.g. observation, interviews, questionnaires and examination of existing documents)

– discuss the disadvantages and advantages of the different methods

• recording and analysing information about the current system

– describe the need to identify inputs, outputs and processing of the current system

– describe the need to identify problems with the current system

– describe the need to identify the user and information requirements for the new system

• system specification

– identify and justify suitable hardware for the new system

– identify and justify suitable software for the new system

7.2 design

• describe how it is necessary to design documents, files, forms/inputs, reports/outputs and validation

• produce designs to solve a given problem

• design data capture forms and screen layouts

• design report layouts and screen displays

• design validation routines (including length check, type check, format check, presence check, check digit)

• design the required data/file structures (e.g. field length, field name, data type)

Day 6: 18.2 manipulate data

• use arithmetic operations or numeric functions to perform calculations within a database

– create a calculated field

– perform calculations at run time using formulae and functions, including: addition, subtraction, multiplication, division, sum, average, maximum, minimum, count

• use suitable software tools to sort data appropriately in a database

– sort data using a single criterion and using multiple criteria where necessary, into ascending or descending order

• use suitable software tools to search a database to select subsets of data

– perform suitable searches using a single criterion and using multiple criteria, on different field types such as alphanumeric, numeric, Boolean

– perform searches using a variety of operators including: AND, OR, NOT, LIKE, >, <, =, >=, <=, <> – perform searches using wildcards, as appropriate

Day 7: 21.2 create a web page:

• use software tools to create the content layer of a web page to meet the needs of the audience – explain the purpose of the head and body sections of a web page

– place appropriate elements in the head section of a web page, including: page title, attached stylesheets

– place appropriate elements in the body section of a web page

– explain why tables are used to structure elements within a web page – insert a table, including: table header, table rows, table data

– use appropriate table attributes, including: to adjust cells to span more than one row/column, to set table and cell sizes in terms of pixels and/or % values, to apply styles to tables, to meet the needs of the audience

• use software tools to appropriately place the content in a web page

#### Day 8: use stylesheets

• use software tools to create the presentation layer of a web page

- explain what is meant by the term cascading stylesheets
- explain the difference between attached stylesheets and inline style attributes
- explain the hierarchy of multiple attached stylesheets and inline styles within a web page

– explain the difference between a style and a class

– create generic external styles and inline style attributes, including: background properties (e.g. colour, images), font properties (e.g. style, typeface), table properties (e.g. background colour, horizontal and vertical alignment, spacing, padding, borders: including collapsed, border thickness, visible/invisible)

– create external styles to be tagged in a web page including: h1, h2, h3, p, li, as required

– specify the font appearance for each style, including features such as: font family, size, colour, alignment, bold and italic

- save styles in cascading stylesheet format
- explain why relative file paths must be used for attached stylesheets
- attach an external stylesheet to a web page using a relative file path
- attach comments to an external stylesheet

Day 9: create a data model

- create and edit a data model
- define the terms: cells, rows, columns, sheets, tabs, pages, charts
- explain the importance of accurate data entry in spreadsheets
- enter data with 100 per cent accuracy

– edit the structure of an existing model, including: inserting cells, deleting cells, inserting rows, deleting rows, inserting columns, deleting columns

– define the terms: formula, function, absolute reference, relative reference, ranges, named cell, named range, nested formulae/functions

– explain the difference between a formula and a function

– explain the order in which mathematical operations are performed and use brackets to make sure that formulae work

– use mathematical operators, including: add, subtract, multiply, divide, indices, where necessary

– explain the function of, and use, absolute and relative referencing, as appropriate, when formulae are to be replicated

– use absolute and relative references, named cells, named ranges and nested formulae, as appropriate

– use functions, including: sum, average, maximum, minimum, integer, rounding, counting, LOOKUP, VLOOKUP, HLOOKUP, IF and nested functions, when necessary

Day 10: Presentations

• use a master slide to appropriately place objects and set suitable styles to meet the needs of the audience – identify the need for consistency of presentation, in terms of styles, point sizes, colour schemes,

transitions and animations

– use the master slide to place objects appropriately, including: images, text, logos, slide footers, automated slide numbering

– use the master slide to set font styles, heading styles and colour schemes, as required by the audience

– manipulate and use specified areas for headings, subheadings, bullets, images, charts, colours, text boxes, presenter notes, audience notes, as appropriate

• use suitable software tools to create presentation slides to meet the needs of the audience

– insert a new slide, when required, selecting the appropriate slide type for the purpose

– place text on the slides including: headings, subheadings, bulleted lists, where appropriate

– apply consistent styles using available software tools, including: select from the presentation colour scheme, the use of text enhancement

– place appropriate images on the slides, including: still images, video clips, animated images – place sound within a slide

– place charts imported from a spreadsheet

– place other objects including: symbols, lines, arrows, call out boxes

– create consistent transitions between pages

– create consistent animation facilities on text, images and other objects

• use suitable software tools to display the presentation in a variety of formats, including: looped on-screen carousel, controlled presentation, presenter notes, audience notes, taking into account the needs of the audience

# **IT9626 - Grade 11**

## **Crash Course Contents**

#### *Content List:*

Day 1: Monitoring and Control Day 2: Hardware and Software Day 3: Expert System Day 4: Spreadsheet Functions Day 5: Spreadsheet Testing Day 6: Algorithms Day 7: Flowcharts Day 8: Normalization Introduction Day 9: 1NF to 3NF conversion Day 10: Data Dictionary

#### *Content Detail:*

Day 1: Monitoring and control

3.1 Monitoring technologies

- Sensors Uses
- Calibration
- Advantages and disadvantages

Examples of sensors including: light/UV, temperature, pressure, humidity, sound, infrared, touch sensors, electromagnetic field sensors and proximity sensors

Including uses:

Weather stations use temperature sensors to measure ambient temperature, pressure sensors to measure atmospheric pressure, humidity sensors to measure absolute and relative humidity, light sensors to measure sunlight

Examples of other uses including: monitoring water pollution, weather stations, environmental monitoring

The importance of calibration

The various methods used to calibrate devices, including when to use one point calibration, two point calibration and multi- point calibration, knowing methods of calibrating readings from sensors such as temperature sensors

Day 2: Hardware and software

2.1 Mainframe computers and supercomputers **Characteristics** 

• Uses

• Advantages and disadvantages of mainframe and supercomputers

- 2.2 System software
- Types
- Uses
- Advantages and disadvantages
- 2.3 Utility software
- The need for utility software
- Types
- Uses
- Advantages and disadvantages

Characteristics including: longevity, RAS, security, performance metrics (MIPS and FLOPS), volume of input, output and throughput, fault tolerance, operating system, type of processor, heat maintenance

Mainframe computer uses including: census, transaction processing, industry statistics, consumer statistics

Supercomputer uses including: quantum mechanics, weather forecasting climate research Types including: compilers, interpreters, linkers, device drivers, operating systems and utilities Candidates will be expected to explain how high level language is translated to run on different computer systems

Including: anti-virus, back-up, data compression, disk defragmentation (including understanding the structure of hard disk storage), formatting, file-copying, deleting

Day 3: How expert systems are used to produce possible solutions for different scenarios Components including: user interface, inference engine, knowledge base (as a database of facts and rules base), explanation system, knowledge base editor

Scenarios including: mineral prospecting, investment analysis, financial planning, insurance planning, car engine fault diagnosis, medical diagnosis, route scheduling for delivery vehicles, plant and animal identification

Candidates are expected to understand the concepts of backward chaining and forward chaining

Including the terms: data driven and goal driven, their use in diagnoses, gaming and artificial intelligence

Day 4: 8.1 Create a spreadsheet Create structure

• Create page/screen structures to meet the requirements of an audience and/ or task specification/house style

- Create/edit spreadsheet structures
- Protect cells and their content
- Freeze panes and windows Create formulae and use functions
- Use formulae
- Use absolute reference, relative
- reference, named cells, named ranges
- Know and understand why absolute and relative referencing are used

• Use functions

Day 5: Testing Test a spreadsheet structure Create and apply a test plan to test functions , validation rules

Day 6: Algorithm

• Edit a given algorithm

• Write an algorithm using pseudocode to solve a given problem

problem

Candidates should be able to write a basic algorithm that demonstrates a decision making process

Including:

Conditional branching Looping

Nested loops Procedures/subroutines

To include:

INPUT/READ

WRITE/PRINT IF...ELSE...ENDIF

WHILE... ENDWHILE REPEAT...UNTIL CASE...ENDCASE Comparison operators >, <, =

Day 7:

- Edit a given flowchart
- Draw a flowchart to solve a given

Day 8:

10.2 Normalisation to third normal form (3NF) Know and understand the characteristics of data in unnormalised form (UNF), first normal form (1NF), second normal form (2NF) and third normal form (3NF) Know and understand the normalisation of data (to include the advantages and disadvantages)

Day 9: 1NF to 3NF Conversion Normalise a database to first normal form (1NF), second normal form (2NF) and third normal form (3NF)

Day 10: Data Dictionary 10.3 Data dictionary Know and understand the components of a data dictionary Create a data dictionary and select appropriate data types for a given set of data and a given situation Identify different data types

## *Gr 11 Crash Course Content (Computer Science -9618)*

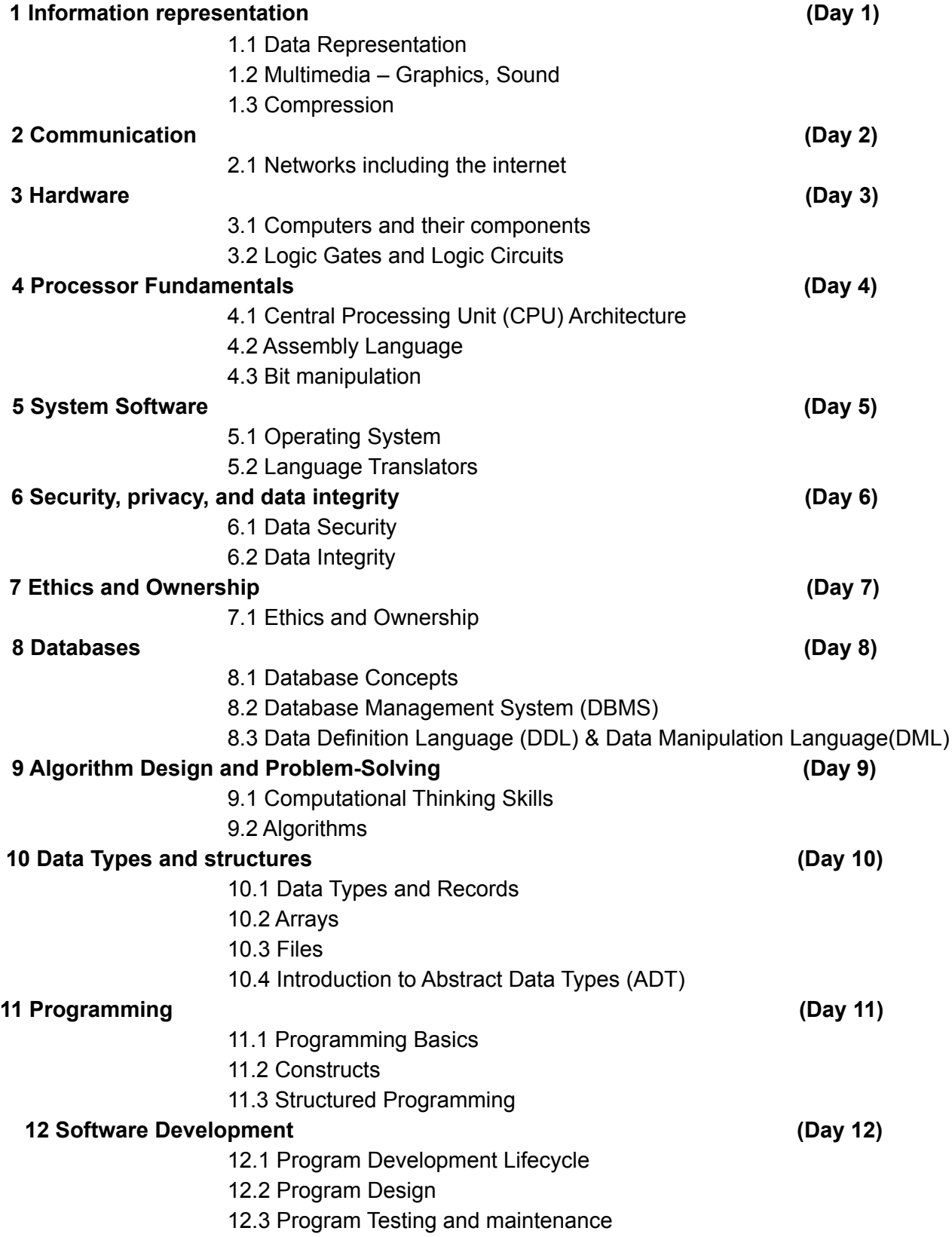

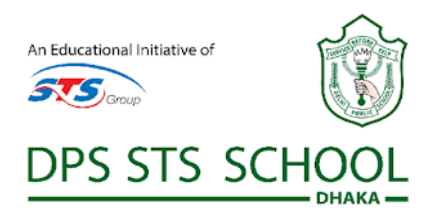

## **Day 1 - Information representation**

### *1.1 Data Representation*

Show understanding of binary magnitudes and the difference between binary prefixes and decimal prefixes

Show understanding of the basis of different number systems

Describe practical applications where Binary Coded Decimal (BCD) and Hexadecimal are used

Show understanding of and be able to represent character data in its internal binary form, depending on the character set used

Understand the difference between and use:

- kibi and kilo
- mebi and mega
- gibi and giga
- tebi and tera

Use the binary, denary, hexadecimal number bases and Binary Coded Decimal (BCD) and one's and two's complement representation for binary numbers

Convert an integer value from one number base / representation to another

Perform binary addition and subtraction Using positive and negative binary integers Show understanding of how overflow can occur

> Familiar with ASCII (American Standard Code for Information Interchange), extended ASCII and Unicode. Students will not be expected to memorise any particular character codes

#### *1.2 Multimedia*

#### *Graphics*

Show understanding of how data for a bitmapped image are encoded

Perform calculations to estimate the file size for a bitmap image

Show understanding of the effects of changing elements of a bitmap image on the image quality and file size

Show understanding of how data for a vector graphic are encoded

Justify the use of a bitmap image or a vector graphic for a given task

Use and understand the terms: *pixel*, *file header*, *image resolution*, *screen resolution*, *colour depth*/*bit depth*

Use the terms: *image resolution*, *colour depth/bit depth*

Use the terms: *drawing object*, *property*, *drawing list*

#### *Sound*

Show understanding of how sound is represented and encoded

Show understanding of the impact of changing the sampling rate and resolution

## *1.3 Compression*

Show understanding of the need for and examples of the use of compression

Show understanding of lossy and lossless compression and justify the use of a method in a given situation

Show understanding of how a text file, bitmap image, vector graphic and sound file can be compressed

Use the terms: *sampling*, *sampling rate*, *sampling resolution*, *analogue and digital data* Impact on file size and accuracy

Including the use of run-length encoding (RLE)

## **Day 2 - Communication**

## *2.1 Networks including the internet*

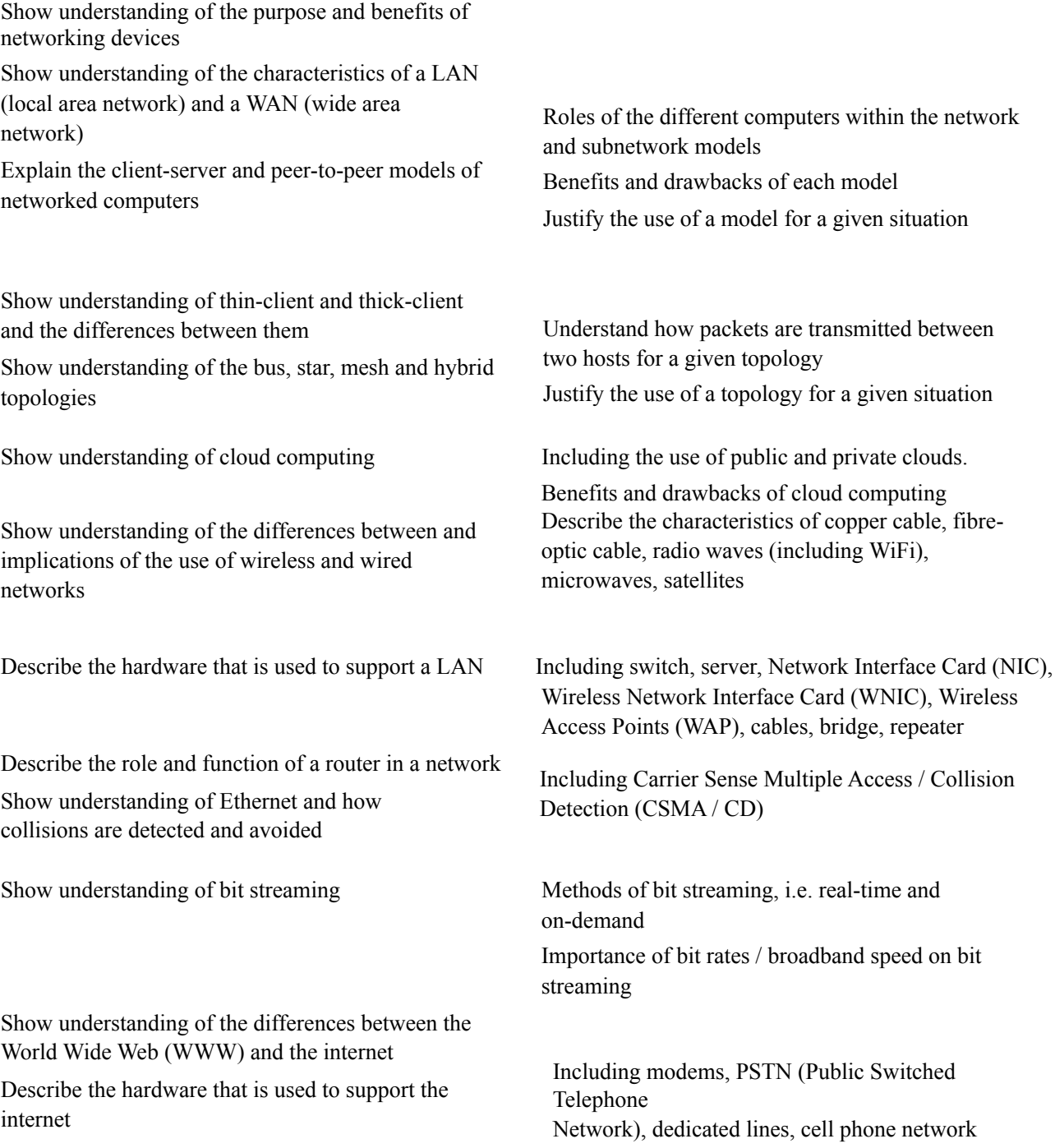

### *2.1 Networks including the internet continued*

Explain the use of IP addresses in the transmission of data over the internet

Explain how a Uniform Resource Locator (URL) is used to locate a resource on the World Wide Web (WWW) and the role of the Domain Name Service (DNS)

## **Day 3 - Hardware**

#### *3.1 Computers and their components*

Show understanding of the need for input, output, primary memory and secondary (including removable) storage

Describe the principal operations of hardware devices Including: Laser printer, 3D printer, microphone,

Show understanding of the use of buffers

Explain the differences between Random Access Memory (RAM) and Read Only Memory (ROM)

Explain the differences between Static RAM

(SRAM) and Dynamic RAM (DRAM)

Explain the difference between Programmable ROM (PROM), Erasable Programmable ROM (EPROM) and Electrically Erasable Programmable ROM (EEPROM)

Show an understanding of monitoring and control systems

Including:

- format of an IP address including IPv4 and IPv6
- use of subnetting in a network
- how an IP address is associated with a device on a network
- difference between a public IP address and a private IP address and the implications for security
- difference between a static IP address and a dynamic IP address

Show understanding of embedded systems Including: benefits and drawbacks of embedded systems

> speakers, magnetic hard disk, solid state (flash) memory, optical disc reader/writer, touchscreen, virtual reality headset

Including their use in a range of devices and systems

Include their use in a range of devices and systems and the reasons for using one instead of the other depending on the device and its use

#### Including

:

- difference between monitoring and control
- use of sensors (including temperature, pressure, infra-red, sound) and actuators
- importance of feedback

### *3.2 Logic Gates and Logic Circuits*

Use the following logic gate symbols:

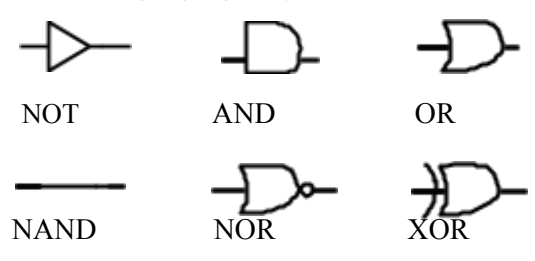

Understand and define the functions of :

NOT, AND, OR, NAND, NOR and XOR (EOR) gates

Construct the truth table for each of the logic gates above

Construct a logic circuit From:

Construct a truth table From:

Construct a logic expression From:

All gates except the NOT gate will have two inputs only.

- a problem statement
- a logic expression
- a truth table

- a problem statement
- a logic circuit
- a logic expression

- a problem statement
- a logic circuit
- a truth table

## **Day 4 - Processor Fundamentals**

## *4.1 Central Processing Unit (CPU) Architecture*

Show understanding of the basic Von Neumann model for a computer system and the stored program concept

Show understanding of the purpose and role of registers, including the difference between general purpose and special purpose registers

Show understanding of the purpose and roles of the Arithmetic and Logic Unit (ALU), Control Unit (CU) and system clock, Immediate Access Store (IAS)

Show understanding of how data are transferred between various components of the computer system using the address bus, data bus and control bus

Show understanding of how factors contribute to the performance of the computer system

Understand how different ports provide connection to peripheral devices

Describe the stages of the Fetch-Execute (F-E) cycle Describe and use 'register transfer' notation to

Show understanding of the purpose of interrupts Including:

Special purpose registers including:

- Program Counter (PC)
- Memory Data Register (MDR)
- Memory Address Register (MAR)
- The Accumulator (ACC)
- Index Register (IX)
- Current Instruction Register (CIR)
- Status Register

Including:

- processor type and number of cores
- the bus width
- clock speed
- cache memory
- Including connection to:
- Universal Serial Bus (USB)
- High Definition Multimedia Interface (HDMI)
- Video Graphics Array (VGA)

describe the F–E cycle

- possible causes of interrupts
- applications of interrupts
- use of an Interrupt service (ISR) handling routine
- when interrupts are detected during the fetchexecute cycle
- how interrupts are handled

#### **4.2 Assembly Language**

Show understanding of the relationship between assembly language and machine code

Describe the different stages of the assembly process for a two-pass assembler

Trace a given simple assembly language program

Show understanding that a set of instructions are grouped

Apply the two-pass assembler process to a given simple assembly language program

Including the following groups:

- Data movement
- Input and output of data
- Arithmetic operations
- Unconditional and conditional instructions
- Compare instructions

Including Immediate, direct, indirect, indexed, relativ

Show understanding of the different modes of addressing

The following table is an example of an instruction set:

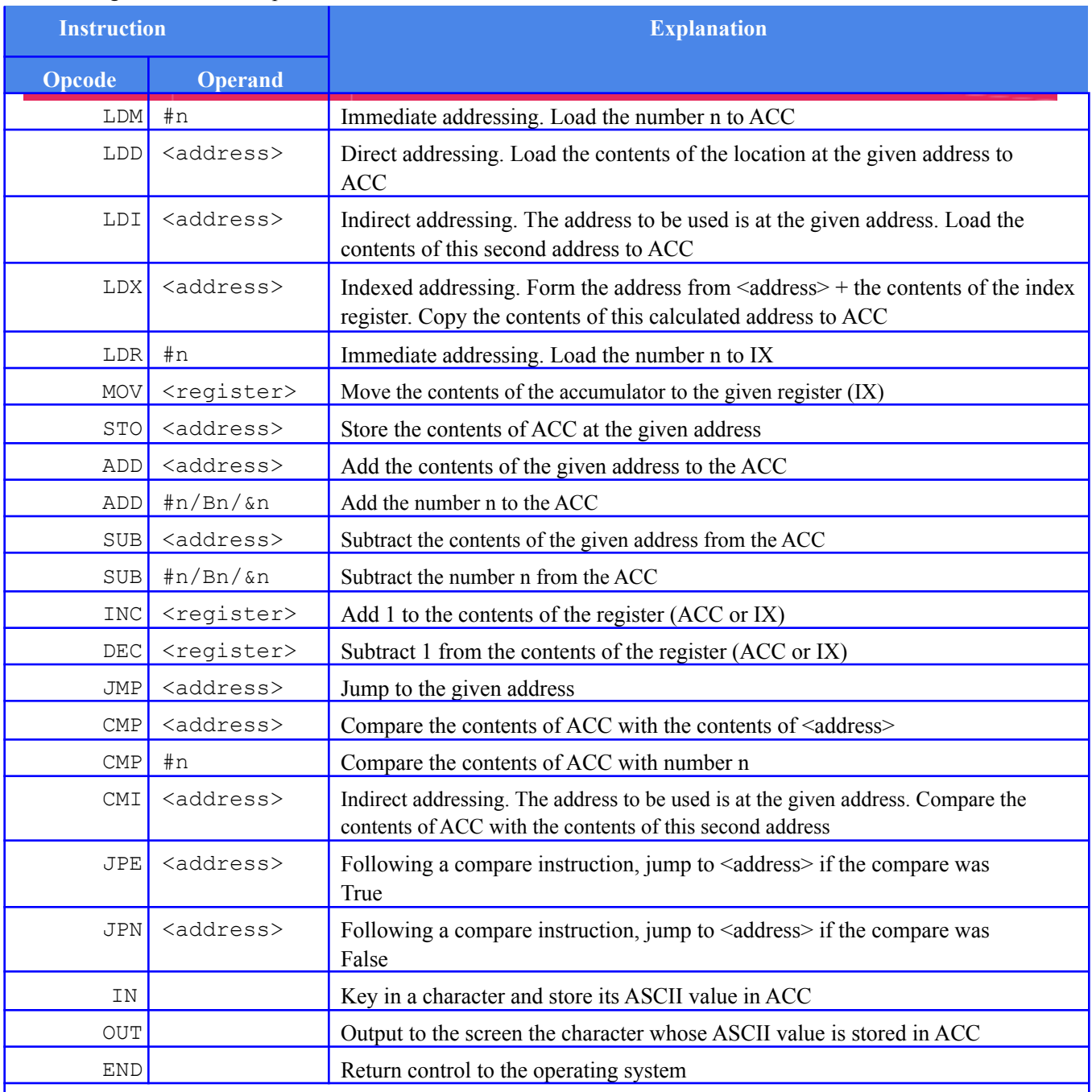

All questions will assume there is only one general purpose register available (Accumulator)

ACC denotes Accumulator

IX denotes Index Register

<address> can be an absolute or symbolic address

# denotes a denary number, e.g. #123

B denotes a binary number, e.g. B01001010

& denotes a hexadecimal number, e.g. &4A

## *4.3 Bit manipulation*

Show understanding of and perform binary shifts

Show understanding of how bit manipulation can be used to monitor / control a device

logical, arithmetic and cyclic Left shift, right shift Carry out bit manipulation operations Test and set a bit (using bit masking)

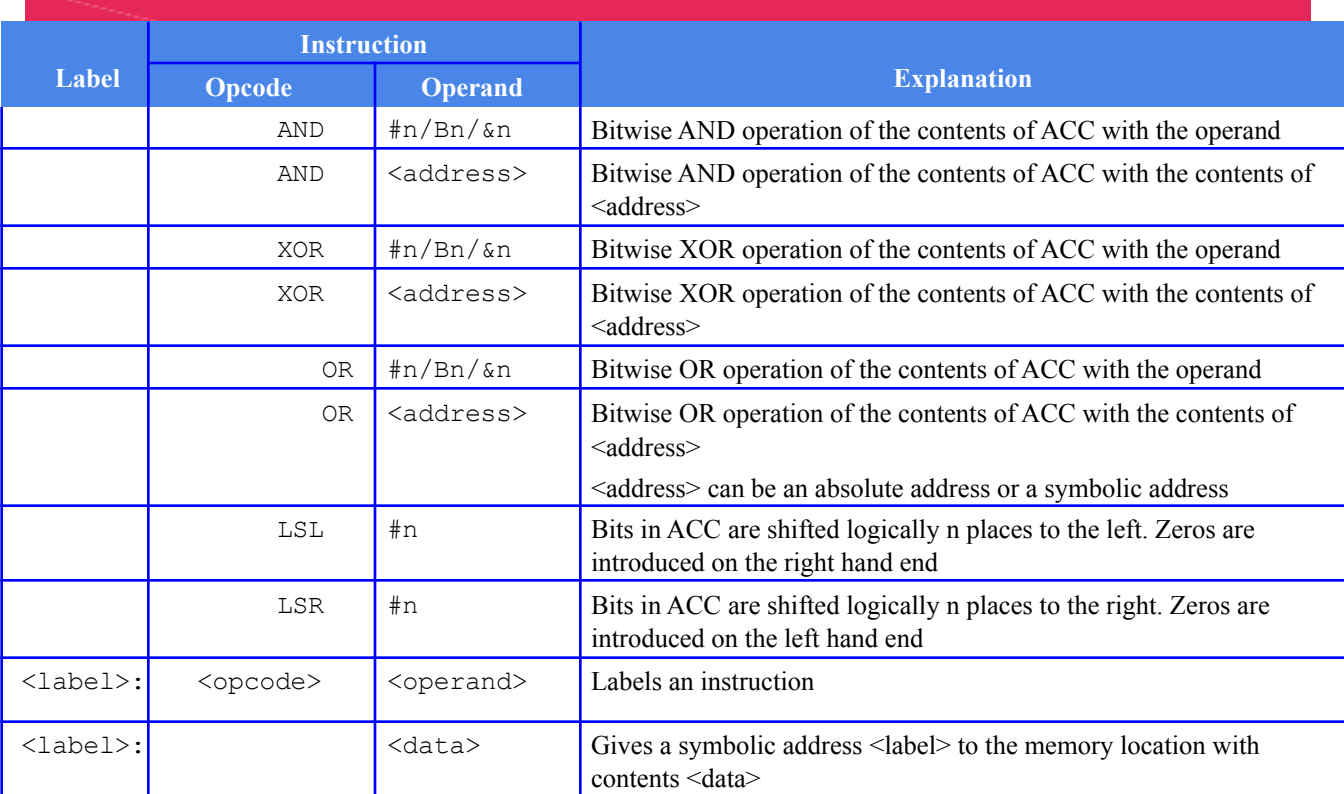

## **Day 5 - System Software** *5.1 Operating System*

Explain why a computer system requires an Operating System (OS)

Explain the key management tasks carried out by the Operating System

Show understanding of the need for typical utility software provided with an Operating System

Show understanding of program libraries Including:

Including memory management, file management, security management, hardware management (input / output / peripherals), process management 10

Including disk formatter, virus checker, defragmentation software, disk contents analysis/disk repair software, file compression, back-up software

- software under development is often constructed using existing code from program libraries
- the benefits to the developer of software constructed using library files, including Dynamic Link Library (DLL) files

### *5.2 Language Translators*

Show understanding of the need for:

- assembler software for the translation of an assembly language program
- a compiler for the translation of a high-level language program
- an interpreter for translation and execution of a high-level language program

Explain the benefits and drawbacks of using either a compiler or interpreter and justify the use of each

Show awareness that high-level language programs may be partially compiled and partially interpreted, such as Java

Describe features found in a typical Integrated Development Environment (IDE)

Including:

- for coding, including context-sensitive prompts
- for initial error detection, including dynamic syntax checks
- for presentation, including prettyprint, expand and collapse code blocks
- for debugging, including single stepping, breakpoints, i.e. variables, expressions, report window

## **Day 6 - Security, privacy & data integrity** *6.1 Data Security*

Explain the difference between the terms security, privacy and integrity of data

Show appreciation of the need for both the security of data and the security of the computer system

Describe security measures designed to protect computer systems, ranging from the stand-alone PC to a network of computers

Show understanding of the threats to computer and data security posed by networks and the internet

Describe methods that can be used to restrict the risks posed by threats

Describe security methods designed to protect the security of data

Including user accounts, passwords, authentication techniques such as digital signatures, firewall, antivirus software, anti-spyware, encryption

Including malware (virus, spyware), hackers, phishing, pharming

Including encryption, access rights

#### *6.2 Data Integrity*

Describe how data validation and data verification help protect the integrity of data

Describe and use methods of data verification during data entry and data transfer

Describe and use methods of data validation Including range check, format check, length check, presence check, existence check, limit check, check digit

12

During data entry including visual check, double entry During data transfer including parity check (byte and block), checksum

## **Day 7 - Ethics and Ownership**

### *7.1 Ethics and Ownership*

Show understanding of the need for and purpose of ethics as a computing professional

Show understanding of the need to act ethically and the impact of acting ethically or unethically for a given situation

Show understanding of the need for copyright legislation

Show understanding of the different types of software licencing and justify the use of a licence for a given situation

Show understanding of Artificial Intelligence (AI) Understand the impact of AI including social,

Understand the importance of joining a professional ethical body including BCS (British Computer Society), IEEE (Institute of Electrical and Electronic Engineers)

Licences to include free Software Foundation, the Open Source Initiative, shareware and commercial software

economic and environmental issues

Understand the applications of AI

## **Day 8 - Databases**

#### *8.1 Database Concepts*

Show understanding of the limitations of using a file- based approach for the storage and retrieval of data

Describe the features of a relational database that address the limitations of a file-based approach

Show understanding of and use the terminology associated with a relational database model

Use an entity-relationship (E-R) diagram to document a database design

Explain why a given set of database tables are, or are not, in 3NF

Produce a normalised database design for a description of a database, a given set of data, or a given set of tables Including entity, table, record, field, tuple, attribute, primary key, candidate key, secondary key, foreign key, relationship (one-to-many, one-to-one, many-tomany), referential integrity, indexing

13

Show understanding of the normalisation process First Normal Form(1NF), Second Normal Form (2NF) and Third Normal Form (3NF)

#### **8.2 Database Management System (DBMS)**

Show understanding of the features provided by a Database Management System (DBMS) that address the issues of a file based approach

Including:

• data management, including maintaining a data dictionary

14

- data modelling
- logical schema
- data integrity
- data security, including backup procedures and the use of access rights to individuals / groups of users

Including the use and purpose of:

- developer interface
- query processor

#### **8.3 Data Definition Language (DDL) and Data Manipulation Language (DML)**

Show understanding that DBMS carries out all creation / modification of the database structure using its Data Definition Language (DDL)

Show understanding of how software tools found

within a DBMS are used in practice

Show understanding that the DBMS carries out all queries and maintenance of data using its DML

Show understanding that the industry standard for both DDL and DML is Structured Query Language (SQL)

Understand given SQL (DDL) commands and be able to write simple SQL (DDL) commands using a sub-set of commands

Understand a given SQL script

Create a database (CREATE DATABASE)

Create a table definition (CREATE TABLE), including the creation of attributes with appropriate data types:

- CHARACTER
- VARCHAR(n)
- BOOLEAN
- INTEGER
- REAL
- DATE
- TIME

change a table definition (ALTER TABLE) add a primary key to a table (PRIMARY KEY (field)) add a foreign key to a table (FOREIGN KEY (field) REFERENCES Table (Field))

Queries including SELECT... FROM, WHERE, ORDER BY, GROUP BY, INNER JOIN, SUM, COUNT, AVG

Data maintenance including. INSERT INTO, DELETE FROM, UPDATE

Write an SQL script to query or modify data (DML) which are stored in (at most two) database tables

## **Day 9 - Algorithm Design and Problem Solving**

Refer to Pseudocode Guide [www.cambridgeinternational.org/support](http://www.cambridgeinternational.org/support)

#### *9.1 Computational Thinking Skills*

Show an understanding of abstraction Need for and benefits of using abstraction

15

Describe the purpose of abstraction, Produce an abstract model of a system by only including essential details

Describe and use decomposition Break down problems into sub-problems leading to the concept of a program module (procedure / function)

### *9.2 Algorithms*

Show understanding that an algorithm is a solution to a problem expressed as a sequence of defined steps

Use suitable identifier names for the representation of data used by a problem and represent these using an identifier table

Write pseudocode that contains input, process and output

Write pseudocode using the three basic constructs of sequence, selection and iteration (repetition)

Document a simple algorithm using pseudocode

Write pseudocode from:

- a structured English description
- a flowchart

Describe and use the process of stepwise refinement to express an algorithm to a level of detail from which the task may be programmed

Use logic statements to define parts of an algorithm solution

## **Day 10 - Data Types and structures**

#### *10.1 Data Types and Records*

Select and use appropriate data types for a problem solution

Show understanding of the purpose of a record structure to hold a set of data of different data types under one identifier

including integer, real, char, string, Boolean, date (pseudocode will use the following data types: INTEGER, REAL, CHAR, STRING, BOOLEAN, DATE, ARRAY, FILE) Write pseudocode to define a record structure.

16

Write pseudocode to read data from a record structure and save data to a record structure

### *10.2 Arrays*

Use the technical terms associated with arrays Select a suitable data structure (1D or 2D array) to use for a given task

Write pseudocode for 1D and 2D arrays

Write pseudocode to process array data Sort using a bubble sort

*10.3 Files*

Show understanding of why files are needed Write pseudocode to handle text files that consist of one or more lines

### *10.4 Introduction to Abstract Data Types (ADT)*

Show understanding that an ADT is a collection of data and a set of operations on those data Show understanding that a stack, queue and linked list are examples of ADTs Use a stack, queue and linked list to store data Candidates will not be required to write pseudocode for

Describe how a queue, stack and linked list can be implemented using arrays

Including index, upper and lower bound

Search using a linear search

Describe the key features of a stack, queue and linked list and justify their use for a given situation

these structures, but they should be able to add, edit and delete data from these structures

## **Day 11 - Programming**

#### *11.1 Programming Basics*

Implement and write pseudocode from a given design presented as either a program flowchart or structured English

Write pseudocode statements for:

- the declaration of variables and constants
- the assignment of values to variables and constants
- expressions involving any of the arithmetic or logical operators input from the keyboard and output to the console

Use built-in functions and library routines Any functions not given in the pseudocode guide will be provided

17

String manipulation functions will always be given

### *11.2 Constructs*

Use pseudocode to write:

- an 'IF' statement including the 'ELSE' clause and nested IF statements
- a 'CASE' structure
- a 'count-controlled' loop:
- a 'post-condition' loop
- a 'pre-condition' loop

Justify why one loop structure may be better suited to solve a problem than the others

### *11.3 Structured Programming*

Define and use a procedure

Explain where in the construction of an algorithm it would be appropriate to use a procedure

Define and use a function

Explain where in the construction of an algorithm it is appropriate to use a function

Use the terminology associated with procedures and functions

Use parameters A procedure may have none, one or more parameters A parameter can be passed by reference or by value

Write efficient pseudocode

A function is used in an expression, e.g. the return value replaces the call

including Procedure / function header, procedure / function interface, parameter, argument, return value 18

## **Day 12 - Software Development**

### *12.1 Program Development Life cycle*

Show understanding of the purpose of a development life cycle

Show understanding of the need for different development life cycles depending on the program being developed

Describe the principles, benefits and drawbacks of each type of life cycle

Show understanding of the analysis, design, coding, testing and maintenance stages in the program development life cycle

## *12.2 Program Design*

Use a structure chart to decompose a problem into sub-tasks and express the parameters passed between the various modules / procedures / functions which are part of the algorithm design

Show understanding of the purpose of state-transition diagrams to document an algorithm

## *12.3 Program Testing and maintenance*

Show understanding of ways of exposing and avoiding faults in programs

Locate and identify the different types of errors • syntax errors

#### Correct identified errors

Show understanding of the methods of testing available and select appropriate data for a given method

Show understanding of the need for a test strategy and test plan and their likely contents

Show understanding of the need for continuing maintenance of a system and the differences between each type of maintenance

Analyse an existing program and make amendments to enhance functionality

Including, waterfall, iterative, rapid application development (RAD)

19

Describe the purpose of a structure chart Construct a structure chart for a given problem Derive equivalent pseudocode from a structure chart

- - logic errors
- run-time errors

Including dry run, walkthrough, white-box, black-box, integration, alpha, beta, acceptance, stub

Choose appropriate test data for a test plan Including normal, abnormal and extreme/boundary Including perfective, adaptive, corrective

#### *Gr 12 Crash Course Content (Information Technology -9626)*

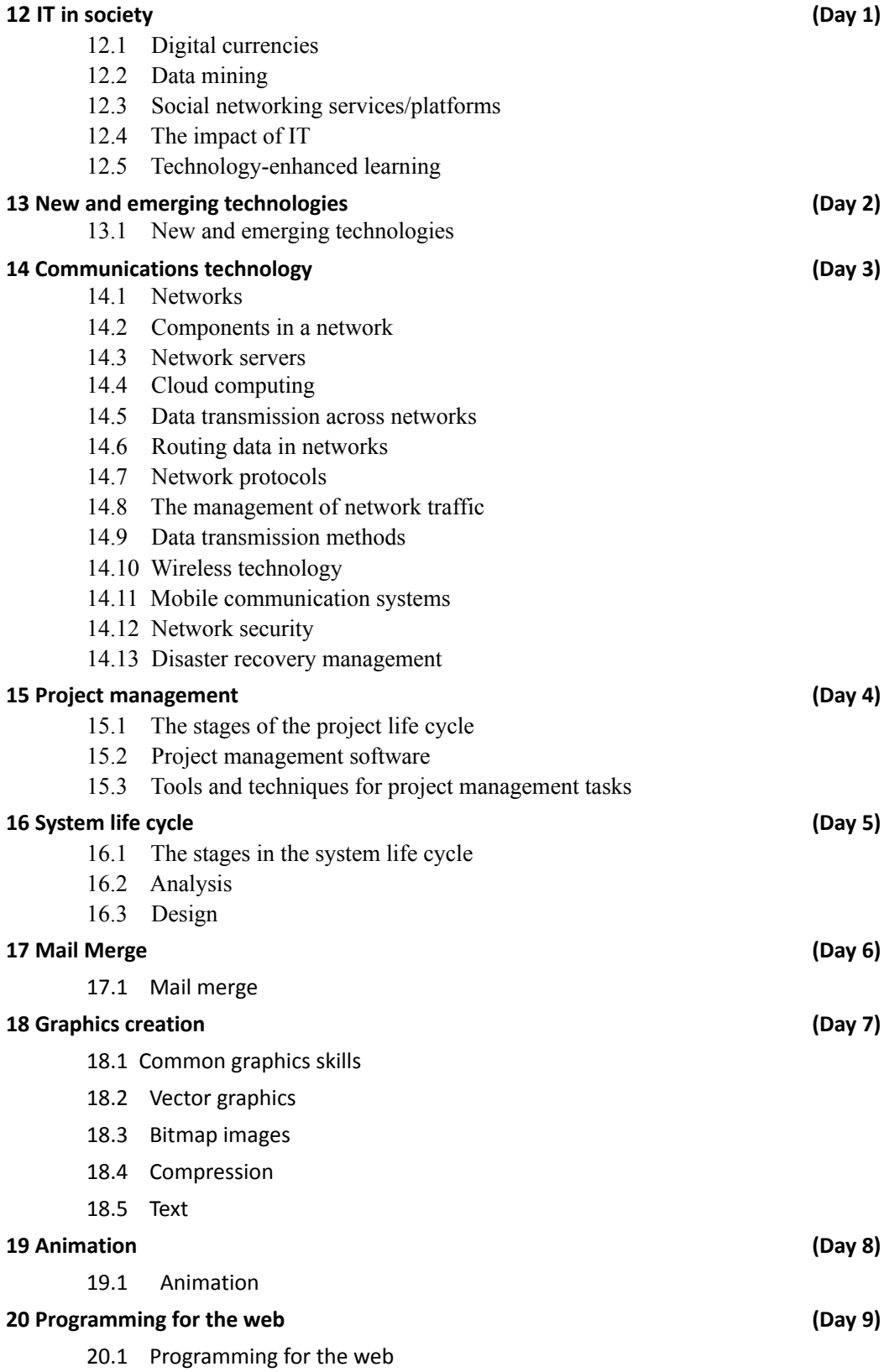

## **Day 1 - IT in society**

## *12.1 Digital currencies*

- Types
- Characteristics
- Advantages and disadvantages
- Uses

#### Including:

Digital/electronic currency, virtual currency, cryptocurrency, central bank digital base money, stored value cards

Centralised systems (debit, credit cards, electronic point of sale), decentralised systems (e.g. Bitcoin, Litecoin, peer-to-peer electronic monetary systems ), mobile electronic wallets Impact upon/risks for individuals, businesses, governments, global economy

#### Process including:

- 1 Business understanding
- 2 Data understanding
- 3 Data preparation
- 4 Data modelling
- 5 Evaluation
- 6 Deployment

Uses including: how and why data mining is used in national security, surveillance, businesses, scientific research, health care, and the analysis of social and economic trends Including ethical and privacy concerns

## • Impact and risks of digital currencies

## *12.2 Data mining*

• Process of data mining

- Uses
- Advantages and disadvantages

#### **12 IT in society (continued)**

#### *12.3 Social networking services/platforms*

- Types
- Uses
- The impact of social networking

• Advantages and disadvantages of different types of social networking

### *12.4 The impact of IT*

- On society
- On monitoring and surveillance in society

## *12.5 Technology enhanced learning*

• Methods of delivery

#### • Impact

• Advantages and disadvantages of different methods of delivery

Types including:

Chat rooms, instant messaging, forums, email, blogs, microblogs, social media Uses including:

- use by individuals, businesses, organisations, governments
- use in, e.g. education, finance, health care, for creating and sharing information, news sources

Including impact on:

- individuals (e.g. intellectual isolation, physical and mental health of different age groups, ideological polarisation, stereotyping, cognitive issues)
- businesses (e.g. advertising), organisations (e.g. use by police to disseminate information, weather warnings)
- governments (e.g. distribution of information, censorship), false/distorted information

Including on:

- sport, manufacturing, health care, education, banking,
	- e-business and finance, news and media, family and home, entertainment and news, government, politics
- including policing

Including: computer-bas ed training online tutorials networked courses Massive Open Online Courses (MOOC) video-conferencing Including impact of different delivery methods on student achievement, learner autonomy, student and teacher motivation

## **Day 2 - New and emerging technologies**

## *13.1 New and emerging technologies*

• Types

• Impact of new and emerging technologies

Including: NFC (Near Field Communication) ultra-high definition television systems artificial intelligence augmented reality virtual reality robotics computer-assisted translation holographic imaging holographic and 4th generation optical data storage 3D printing vision enhancement wearable computing Including on: individuals and their lifestyles organisations medicine and health care (including: development of prosthetics and medical products, tissue engineering, artificial blood vessels, the design of medical tools and equipment) scientific research the environment (including: e-waste, recycling, power consumption, manufacturing processes)

## **Day 3 - Communications technology**

#### *14.1 Networks*

- Types
- Characteristics and uses of each type

• Advantages and disadvantages of each type

#### *14.2 Components in a network*

• The role of components in a network

The operations of networking components

Including: local area network (LAN), wide area network (WAN), client-server, peer-to-peer, Virtual Private Network (VPN), mobile networks Characteristics including: protocols associated with each type of network such as those used to increase privacy and security (e.g. tunneling, transport layer security (SSL/TLS), Internet Protocol Security), BitTorrent for transferring large files Uses including: sharing and storage of resources sharing of peripherals exchange of data access to internet services access to telephony services access to content delivery services such as those used for, e.g. video-streaming and software downloads The role of components including: network interface cards and wireless network

interface cards repeaters, hubs, and switches wireless access points, gateways, bridges and routers firewalls (hardware and software)

Including:

how each component carries out its role how each component works with the others in a network

### *14.3 Network servers*

- Types of network server
- The role of servers in a network
- The operations of servers in a network
- Advantages and disadvantages of each type of server for a given scenario

Including: file server, web server, mail server, applications server, print server, FTP server, proxy server, virtual server

Including: the function of servers in a network Including:

the 'request and response' method of communication between servers and clients within server farms

## *14.4 Cloud computing*

- Characteristics of cloud computing
- Uses of cloud computing
- Advantages and disadvantages of cloud computing for a given scenario

### *14.5 Data transmission across networks*

- Speed of transmission: bandwidth, bit rate
- Data streaming

### *14.6 Routing data in networks*

- Methods of sending data over a network:
	- packet switching

– circuit switching

- message switching
- The purpose and use of network addressing systems

Including: the key characteristics of cloud computing for sharing computing resources Including: by individuals and organisations

Including:

how bandwidth is defined the bandwidths made available by: different transmission media, different internet access technologies, e.g. ethernet, fibre optic, wireless, mobile communications how bit rates are quantified and measured Including: real time and on demand media streams the impact of bit rate and bandwidth on the streaming of audio and video data

Including: the structure of packets (to include what is contained in the packets) The modes of connection (to include how and why they are used). Including: connection mode e.g. Frame Relay, Transmission Control Protocol (TCP), connectionless (datagram) mode, e.g. Ethernet, Internet Protocol (IP), User Datagram Protocol (UDP) Including: the use of communication channels in circuit switching Including: the store and forward method of sending messages across networks Including: Media Access Control (MAC) addressing, IP addressing (IP4 and IP6)

### *14.7 Network protocols*

- The definition of a protocol
- The purposes and uses of protocols in the preparation, addressing, sending and receiving of data across networks including the internet

## *14.8 The management of network traffic*

- Static and dynamic routing
- Function of routing protocols
- Use of protocol layering

## *14.9 Data transmission methods*

- The properties, features and characteristics of different transmission methods
- Typical applications of each method
- Advantages and disadvantages of each method

Including: explaining the term 'protocol' as used in networking and why protocols are necessary Protocols including: Transmission Control Protocol (TCP) Internet Protocol (IP) Internet Control Message Protocol (ICMP) Address Resolution Protocol (ARP) and Inverse Address Resolution Protocol (InARP) Dynamic Host Configuration Protocol (DHCP) User Datagram protocol (UDP) Hypertext Transfer Protocols (HTTP and HTTPS) File Transfer Protocol (FTP) Tunneling protocol, e.g. L2TP Simple Mail Transfer Protocol (SMTP) Post Office Protocols (e.g. POP3) Internet Message Access Protocol (IMAP) Telnet **SSH** TLS/SSL

Including: the selection of paths for network traffic and the use of routing tables Including: interior gateway protocols, exterior gateway protocols, border gateway protocols Including: TCP/IP and Open Systems Interconnection model (OSI model), the function of each layer in the TCP/IP suite, the function of each layer in the OSI model, comparison of the schemes

Including: fibre optic, copper cables (coaxial and twisted pair), using lasers

Including: the effect of the medium on available bandwidth for data transmission

### *14.10 Wireless technology*

- Methods of wireless transmission of data
- Uses and operation of wireless transmission methods
- Advantages and disadvantages of wireless transmission methods

## *14.11 Mobile communication systems*

- Cellular networks
- How satellite communication systems are used for transferring data

## *14.12 Network security*

- Networking security threats to stored data and files
- Impact of network security threats on individuals and organisations
- Prevention of network security issues using physical and software methods

• Advantages and disadvantages of the various methods

Including: Wi-fi, Bluetooth, infrared, microwave and radio

Including: security issues associated with wireless transmission and wireless security protocols such as WEP, WPA and their variants

Including the benefits and limitations of each method of wireless transmission

#### Including:

structure of a cellular network use of 3G, 4G, 5G systems for mobile communications

#### Including:

in global positioning systems (GPS), in global mapping systems, in surveillance, in telecommunications (e.g. television and radio broadcasting, telephones) how communications data is prepared, sent and received by satellite communication systems

Including: botnets that attack systems, malware with actions that harm computer users, data, files and systems

Including: data destruction, manipulation and modification and theft by unauthorised users, identity theft

Including:

How physical methods can prevent

unauthorised access, Including:

use of barriers, locks, surveillance, alarm systems, security guards

How software methods can prevent unauthorised access, Including:

biometric methods, anti-malware, anti-virus and anti-spyware software for protecting data, files

and systems encryption, access rights/permissions

for protecting data and

files

how (hardware and software) firewalls can be configured to control access to networks

For preventing unauthorised access to computer data, files and systems

## *14.13 Disaster recovery management*

- Identification of threats and risks
- Control of threats
- Strategies to minimise risks

Including: risk analysis, perpetrator analysis, risk testing, quantifying the risk Including: how to detect threats and prevent disaster how to restore after a disaster Including: use of protection for power supplies use of password and access controls for data and file protection protection of data and software from malware, unauthorised access use of backup strategies

## **Day 4 - Project management**

### *15.1 The stages of the project life cycle*

- Project initiation
- Project planning
- Project execution and monitoring
- Project close

Including: identifying objectives, scoping project, stakeholders, resources required and high-level schedules

Including detailed planning of resources and scheduling of tasks

Including: implementing the plan; monitoring progress against time, cost and quality, reporting to stakeholders

Including: project completion and review

Candidates should understand each stage has a phase review and why the reviews are conducted

## *15.2 Project management software*

- Uses for supporting projects
- Strengths and weaknesses of project management software for supporting projects

Including supporting planning, scheduling of tasks, allocation of resources, costings, communication, and collaborative working and decisions

#### **15 Project management (continued)**

### *15.3 Tools and techniques for project management tasks*

- Gantt charts
- Performance Evaluation and Review Technique (PERT) and Critical Path Method (CPM)

Including: creating a Gantt chart using and interpreting Gantt charts Including: creating PERT charts using and interpreting PERT charts for the analysis and management of projects components such as activities/tasks/work breakdown structures (WBS), timings, float, end points, milestones, dependencies, deliverables critical path calculations and determinations to determine the longest path of dependent activities the use of critical path analysis for, e.g. work flow control such as authorising work,

## **Day 5 - System life cycle**

### *16.1 The stages in the system life cycle*

## *16.2 Analysis*

- Methods of researching for a given a situation
- Content and purpose of specifications

## *16.3 Design*

- System processing
- Flow of data through system
- Data storage
- Input forms
- Output reports

Candidates should be able to explain the relationship between the different stages of the system life cycle.

costings, allocating resources

Including: questionnaires, interviews, observation, document analysis Including: user requirements specification, system specification, design specification

Candidates will be expected to construct a system flowchart and a data flow diagram (DFD) using correct symbols. See symbols at the end of the Subject content section.

Including: databases, files (input and output)

Including: features and elements of forms, appropriate use of forms for data collection, validation and checking of data collected by forms, input screen layouts

Including: output screen layouts, printed copy layouts

#### **16 System life cycle (continued)**

## *16.4 Development and testing*

• Test plans

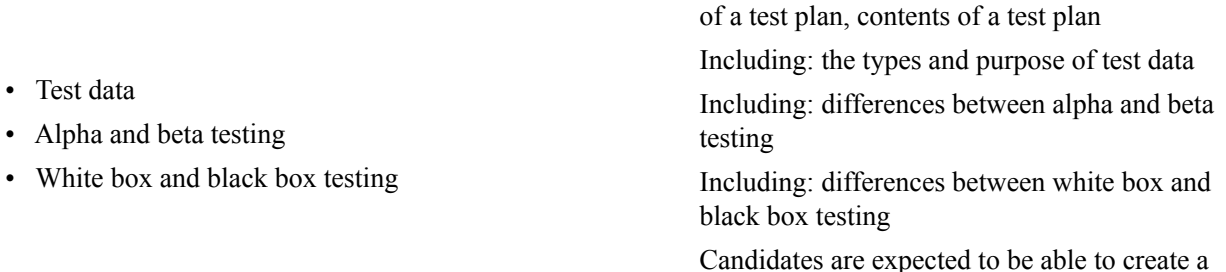

user requirements

## *16.5 Implementation*

• Methods of implementing a system

• Advantages and disadvantages of each implementation method for a given situation

## *16.6 Documentation*

- Types of documentation and why each is needed
- Contents of the documentation

## *16.7 Evaluation*

• Methods of evaluating a new system Including: in terms of efficiency, ease of use and meeting

*16.8 Maintenance*

- Types of maintenance and why each is needed
- How each type of maintenance is carried out

## *16.9 Prototyping*

- Types of prototyping and why each is needed
- Advantages and disadvantages of each type of prototyping

Including: parallel running, direct changeover, phased implementation, pilot implementation Including: how each method is implemented in a given situation, the suitability of an implementation method for a given situation

test plan for a given situation.

Including: the need for testing and the purpose

Including: user and technical documentation

Including: perfective, adaptive, preventive, corrective maintenance

Including: evolutionary, incremental, throw-away, rapid

#### **16 System life cycle (continued)**

## *16.10 Methods of software development*

• Stages/processes of each method

• Advantages and disadvantages of each method

## **Day 6 - Mail merge**

### *17.1 Mail merge*

Use/create/edit a source data using appropriate software Create a master document structure Link a master document to a source file

#### Specify rules

- for selecting recipients
- for managing document content

#### Set up fields

- for manual completion
- for automatic completion
- calculated fields

Use manual methods and software tools to ensure error-free accuracy Perform mail merge

Including: Agile, Iterative, Incremental, Rapid Application Development (RAD), 'Waterfall' methods

Including: standard letter, labels Including: identifying and using correct field names, using conditional operators, embedding a chart/table, update links

Including: edit/sort/filter the mail merge recipient list, SKIPIF Including conditional fields, IF THEN ELSE

Including: create appropriate prompts to the user for manual completion, FILL IN, ASK Including: date field, time, document properties Using arithmetic operators

#### Including proof reading

#### Including:

using the master document and data sources control record selection and omission when merging

#### **18 Graphics creation**

#### **18.1 Common graphics skills** •

Work with layers

- Use transform tools
- Use grouping or merging tools
- Use alignment and distribution tools
- Use layout tools
- Use colour picker tools
- Use crop tools

Know and understand the properties of different colour systems

Know and understand the need for different image resolutions

Know, understand and select different bitmap and vector file formats

Export an image in different file formats

Change the opacity of all or part of an image

#### **18.2 Vector graphics**

Create a vector graphic that meets the requirements of its intended application and audience

- Use vector drawing tools
- Use selection tools to select parts of a vector graphic
- Use fill tools to colour elements
- Use node and path editing
- Convert bitmap images into editable vector shapes

Including: raise, lower, bring to front, order layers Including: resize, skew, flip, rotate, move, scale, shear Including: group, ungroup, flatten Including: left, right, top and bottom alignment and vertical and horizontal distribution. Including: rulers, grids, guidelines, snapping Candidates should be able to select a colour within an image or from other sources

(RGB, HSL, CMYK, CMS)

Including the impact of having too low/high a resolution of an image on screen or in print Including their suitability for use in a given scenario

Including: svg, bmp, jpg, png, gif, tif, pdf

Including: freehand drawing, Bezier curves and straight lines Shape tools – creation of rectangles, ellipses, circles, arcs, stars, polygons and spirals

Including gradient fills Including adding and moving nodes Deleting nodes to simplify paths Using Bezier handles Align and distribute nodes

#### Including trace bitmaps

Candidates should know and understand the advantages and disadvantages of converting a bitmap image into an editable vector shape

#### **18 Graphics creation (continued)**

#### **18.3 Bitmap images**

Create a bitmap image that meets the requirements of its intended application and audience

- Use selection tools to select parts of a bitmap image
- Adjust colour levels
- Use tools/filters to alter parts of an image
- Resize an image/canvas

Including lasso, magic wand and colour select tools

Including brightness, contrast and colour balance, shadows, highlights, convert to greyscale Including distort, clone, blur, sharpen and red eye removal

Including: lossy and lossless compression, changing colour depth, changing resolution

#### **18.4 Compression**

• Know and understand the effects of different methods of compression on images

#### **18.5 Text**

- Select font style
- Fit text to path or shape
- Set text in a shape
- Convert text to curves

Including: font face, size, kerning, letters spacing and line spacing Aligning text along a line or around a shape

Convert fonts into editable vector shapes

#### **19 Animation**

#### **19.1 Animation**

Create an animation (stop motion and key frame) that meets the requirements of its intended application and audience

- Configure the stage/frame/canvas for an animation
- Import and create Vector objects
- Control object properties
- Use Inbetweening ('Tweening') tools
- Set paths
- Use layers
- Apply masks

#### Control animations

Candidates should know and understand:

- The basic principles of animation
- Different animation types and methods
- The use of animation variables when creating animations

Including: setting colour, size and the aspect ratio using rulers, guides, and grid settings setting snapping options Including tracing bitmaps and adding text Such as: stroke and fill settings size position and orientation transparency To: show motion show shape, size and colour changes

#### By:

adjusting frame rates looping or stopping animations

Including: Frames, key frames and property key frames Timings Coordinates Inbetweening and what effect it creates Morphing and what effect it creates Including: cell animation, stop motion, time lapse, flip book, CGI, 2D, 3D Including: the primary, e.g. graphical elements, and secondary, e.g. sound, components of animation the use of animation variables to control the position of an animated object or parts of an animated object

## **Day 7 - Programming for the web**

It is recommended that for this section of the syllabus, candidates should have a working knowledge of html and css, (for example, have studied website authoring in Cambridge IGCSE Information and Communication Technology, syllabus 0417).

## *20.1 Programming for the web*

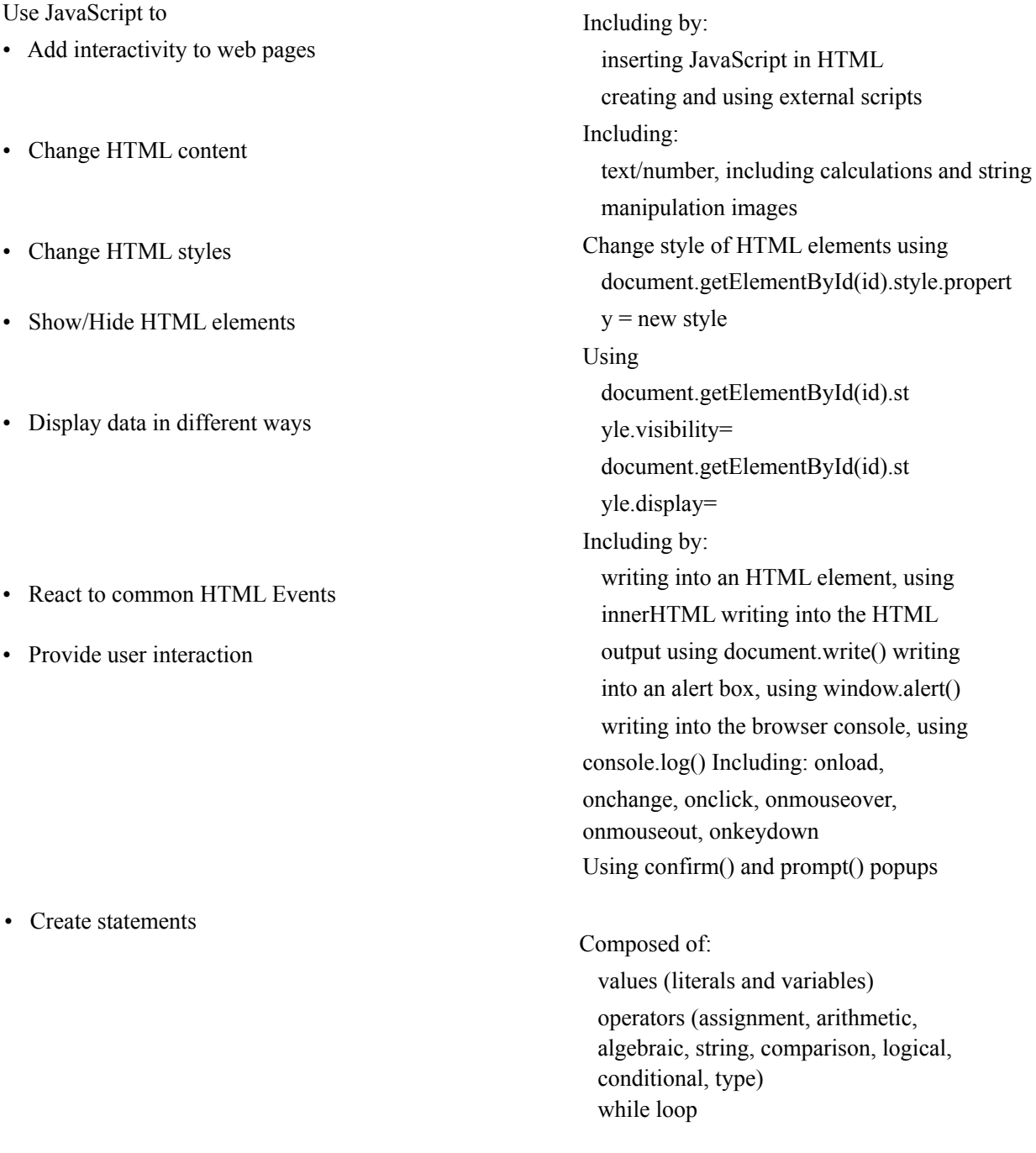

• Use JavaScript loops for iterative methods

#### **20 Programming for the web (continued)**

- Create functions
- Use JavaScript timing events
- Add comments to annotate and explain code

- The structure and syntax of JavaScript code
- A range of object-based JavaScript programming techniques and terms

### To be executed: when an event occurs when invoked from code automatically (self-invoked) Execution interval methods: setTimeout() setInterval() Including: single line and multi-line

Including: JavaScript statements (composed of values, operators, expressions, keywords and comments) Data types (including: number, string, Boolean, array, object) Type conversions Variables and arrays JavaScript operators (including: arithmetic, assignment, string) Comparison operators (equal to, equal value and equal type, not equal to, not equal value and not equal type, greater than, less than, greater than or equal to, less than or equal to) Logical operators (AND, OR, NOT) Conditional operators (if, else, else if, switch) Ternary operator Loops (for, for/in, while, do/while) Break Interaction: alert(), prompt(), confirm() Functions Execution interval methods: setTimeout(), setInterval()